## Cara Install Theme Wordpress Manual >>>CLICK HERE<<<

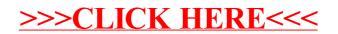